# SUJET 1 (2023)

### exercice 1

1.

**nom type clé** id description INT clé primaire resume TEXT duree INT id\_emission INT clé secondaire

2.

a.

**theme annee** le système d'enseignement supérieur français est-il juste et efficace ? 2022 Trois inovations pour la croissance future (1/3) La révolution blockchain. 2021

b.

```
SELECT theme FROM podcast
WHERE annee = 2019
```
c.

SELECT theme, annee FROM podcast ORDER BY annee ASC

### 3.

a.

affiche tous les themes des podcast sans doublons. b.

```
DELETE FROM podcast
WHERE id podcast = 40
```
4.

a.

```
UPDATE emission
SET animateur = "Emmanuel L."
WHERE nom = "Le Temps du débat"
```
b.

INSERT INTO emission VALUES (12850, "Hashtag", "France Inter", "Mathieu V.")

#### 5.

SELECT podcast.theme, emission.nom, descritpion.resume FROM podcast JOIN emission ON podcast.id\_emission = emission.id\_emission JOIN description ON podcast.id\_emission = description.id\_emission WHERE description.duree < 5;

### exercice 2

1.

a.

XXXXXXXX = 00000010 -> 2 XXXXXXXX = 00001101 -> 13

#### b. 164.178.2.0

2. A -> B -> E -> G A -> D -> F -> G A -> D -> E -> G

3.

a.

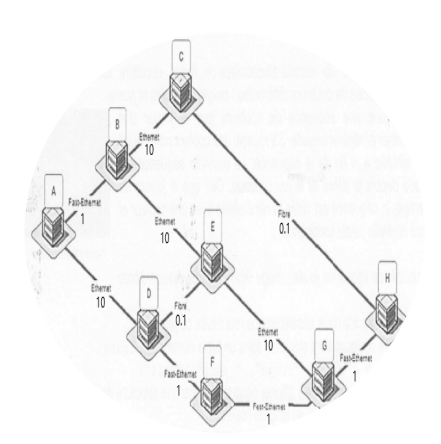

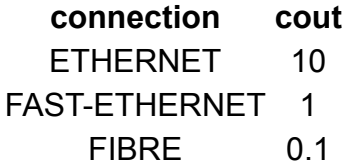

b. A -> D -> F -> G

c. A -> B -> C -> H -> G

## exercice 3

1.

```
def ajout(f):
    couleurs = ("bleu", "rouge", "jaune", "vert")
   indice = randint(1, 4) enfiler(f,couleurs[indice-1])
    return f
```
2.

```
def vider(f):
   while not est vide(f):
         defiler(f)
```
3.

```
def affich_seq(sequence):
     stock = creer_file_vide()
     ajout(sequence)
    while not est_vide(sequence):
         c = defiler(sequence)
         affichage(c)
         time.sleep(0.5)
         enfiler(stock, c)
    while not stock.est vide():
         enfiler(sequence, defiler(stock))
```
4.

```
def tour_de_jeu(sequence):
     while est_vide(sequence):
         # ZONE A
         stock = creer_file_vide()
         while not est_vide(sequence):
             c_joueur = saisie_joueur()
            c seq = # ZONE B
             if c_joueur != c_seq:
                 # ZONE C
             else:
                 # ZONE D
                 # vider(stock)
         # ZONE E
             # ZONE F
         # if not est_vide(sequence):
         # ajout(sequence)
     ajout(sequence)
```
**ZONE code**

A affich\_seq(sequence) B defiler(sequence) C enfiler(stock, c\_seq) D vider(sequence)

E while not est\_vide(stock): F enfiler(sequence, defiler(stock))